# **GONG - Correccion - Mejora #1428**

## **Meter los espacios de los PACs dentro del espacio de Convenios**

2012-05-22 14:27 - Santiago Ramos

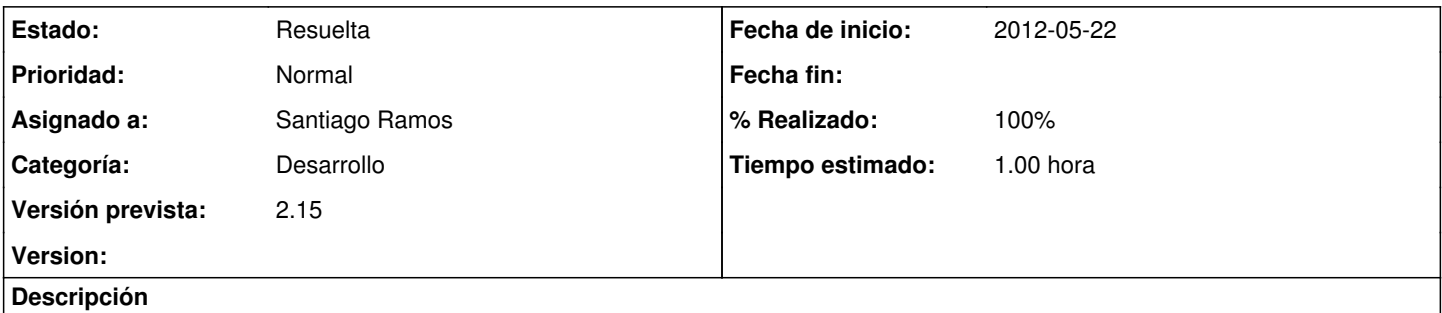

La generación del espacio de proyecto para un PAC debe estar dentro del espacio ya creado para un Convenio. De esa forma se agrupan todos los documentos de un convenio de forma lógica.

### **Histórico**

#### **#1 - 2012-05-22 14:51 - Santiago Ramos**

- *Estado cambiado Nueva por Asignada*
- *Asignado a establecido a Santiago Ramos*
- *Tiempo estimado cambiado 3.00 por 1.00*

## **#2 - 2012-05-22 14:54 - Santiago Ramos**

- *Estado cambiado Asignada por Resuelta*
- *% Realizado cambiado 0 por 100*

## **#3 - 2012-05-22 14:55 - Santiago Ramos**

*- Tipo cambiado Funcionalidad por Correccion - Mejora*